## QuestBotics Qubes

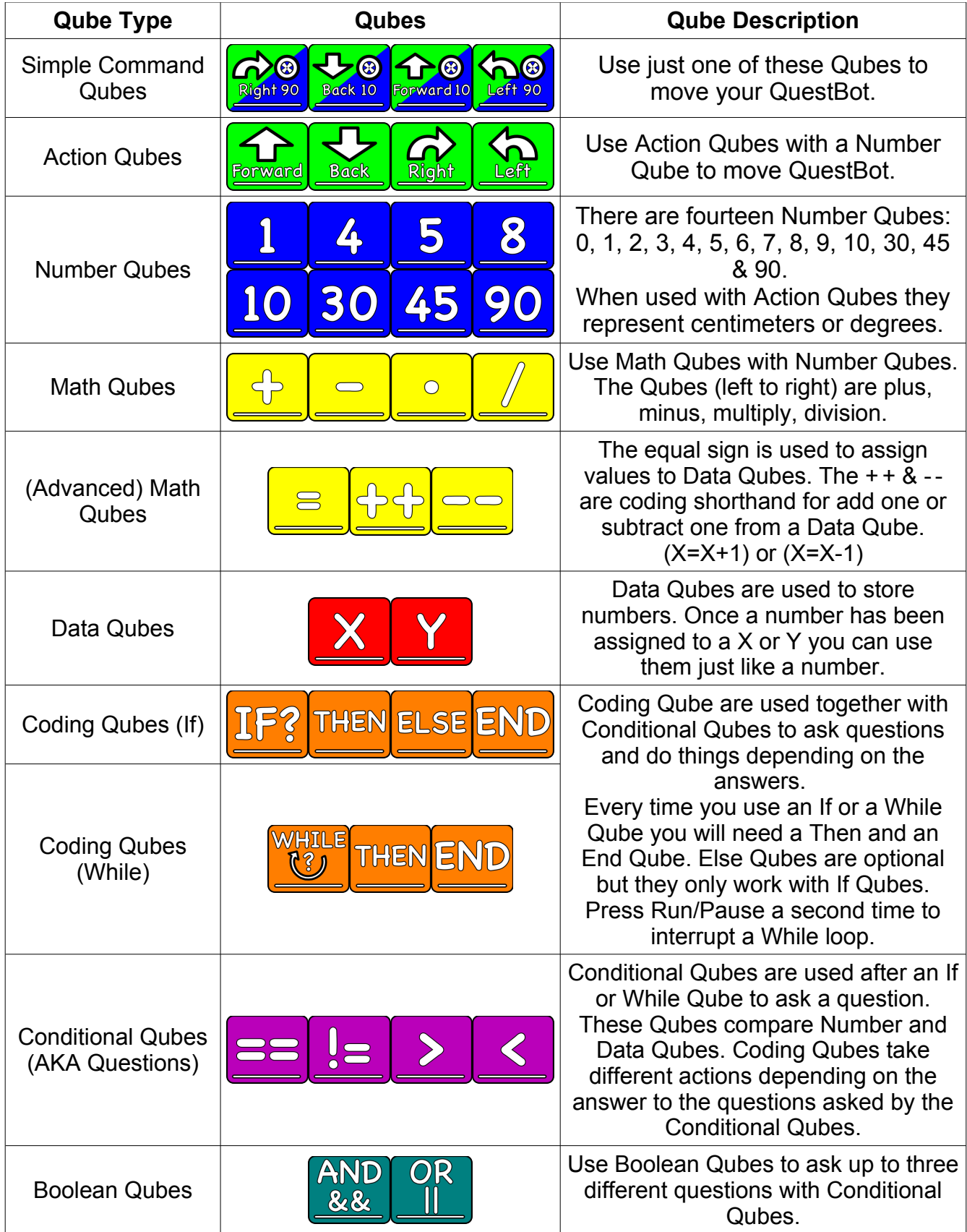

## QuestBotics Qubes

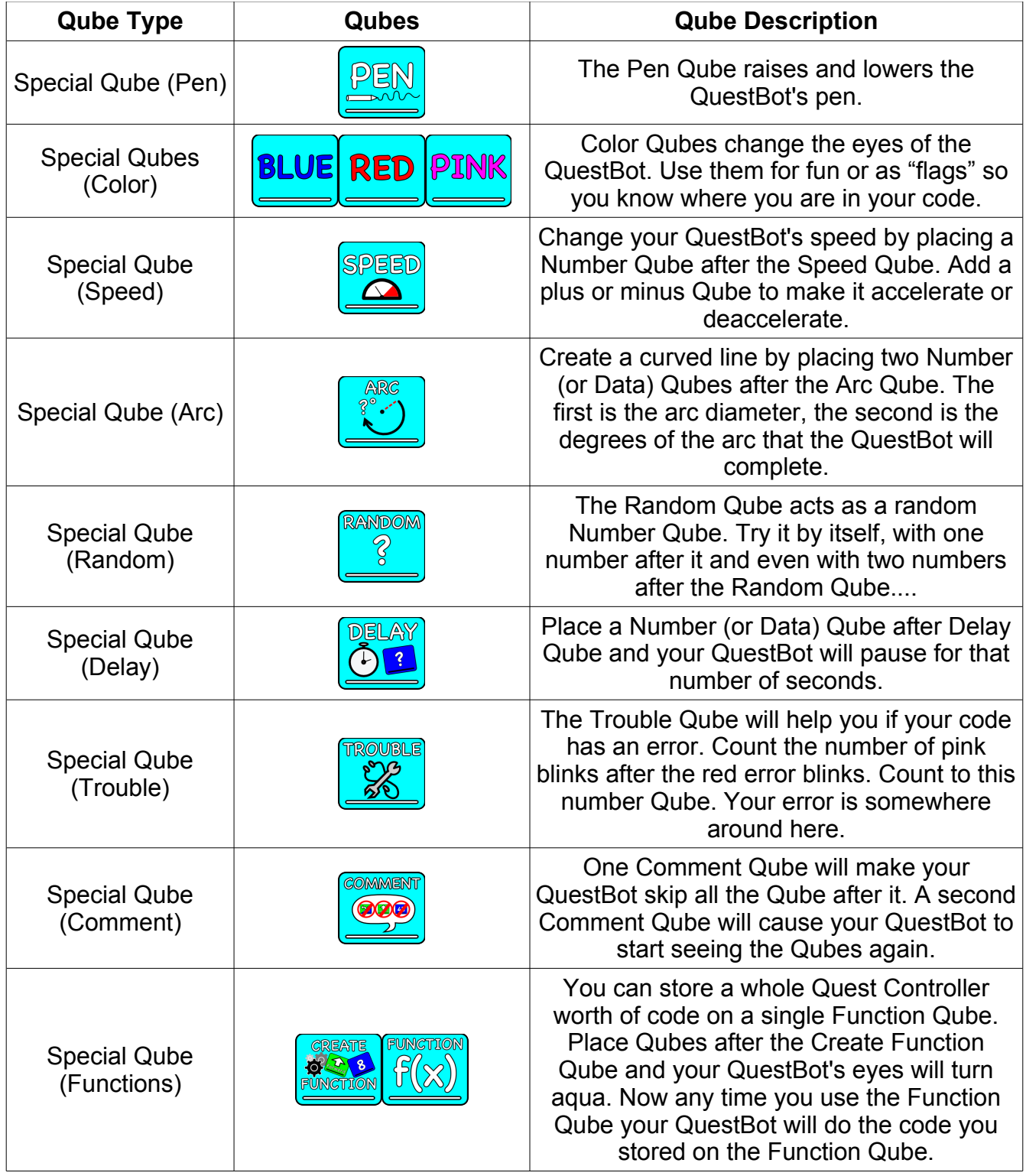

Your QuestBots have one last super special move: They can do a kind of "swarm" programming. If you hold down the Detect and Run/Pause buttons for seven seconds your Quest Controller will try to find as many Quest Bots as it can. (Up to ten.) Then it sends your code to all the Quest Bots it found. Quest Bots that have low batteries may have trouble "swarming."